## How to request a PO change

If you need a PO to be changed (quantity, price, addition of extra line), please contact the **PO creator**. The email to the **PO creator** can be found in Delivery address (Ship all items to) section of every PO.

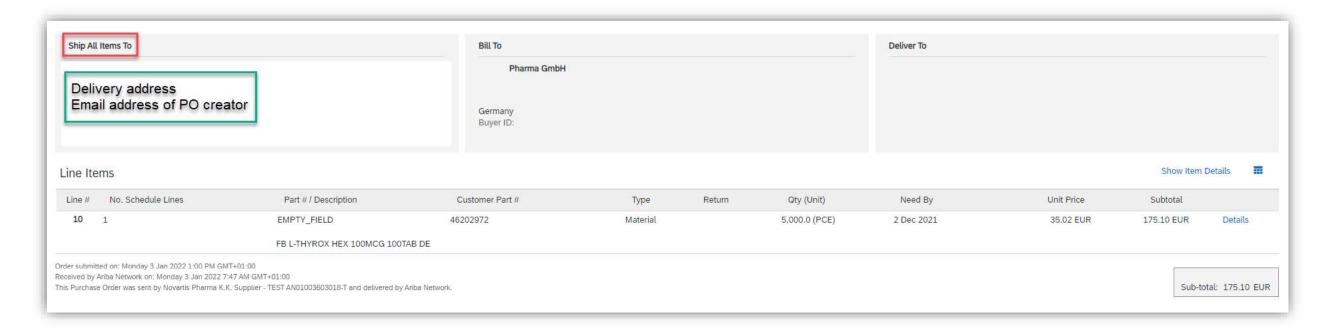

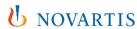